# **Project – Planning a Project**

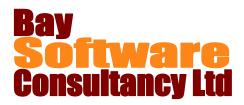

## Duration: 1 Day

#### Description

This one day course has been designed to introduce the concepts of planning using Microsoft Project as the planning tool.

Participants will be guided through Project's tools for planning a project and setting it up. Participants will learn how to plan a project, how to enter tasks and resources, how to identify constraints and deadlines and also to identify the critical path of the project. Students also gain hands-on experience using the different views available for the project.

#### Prerequisites

A basic understanding of planning techniques. Familiarity with other MS Office applications would be helpful

### Who Should Take This Course?

New users of MS Project and those who want to gain a fuller understanding of the basics of MS Project.

#### Objectives

- ✓ Understand Planning Methodology
- ✓ Set up a Project calendar.
- Enter and manipulate Tasks
- ✓ View Projects using different views

#### **Course Outline**

Planning the Project

- Basic Planning Methodology Task Information Dialog Box Saving the Project
- Setting up the Calendar

Setting up the Project Calendar Modifying the Project Calendar Setting the Project start date

#### Tasks

Entering tasks Editing tasks Creating Summary Tasks Duration Task Calendars Task relationships Lag and Lead Milestones Constraints and Deadlines Critical Path

- ✓ Enter and manipulate Resources.
- Report and print.
- Viewing Data Network Diagrams and Calendar Views Navigating within Project Resources Entering resources Applying Costs to the Project Material Resources Assigning Resources Task Type vs Effort Driven Scheduling Identifying Resource overallocations Reports and Printing Reports Printing the Gantt Chart